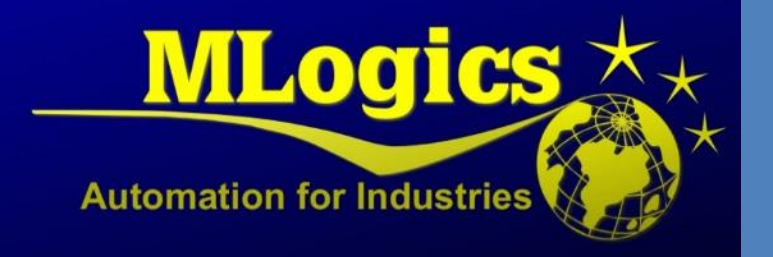

# BATCHXPERT

Deutsch V1.0

*Kurzbeschreibung zur SPS Querkopplung* 

## Contenido

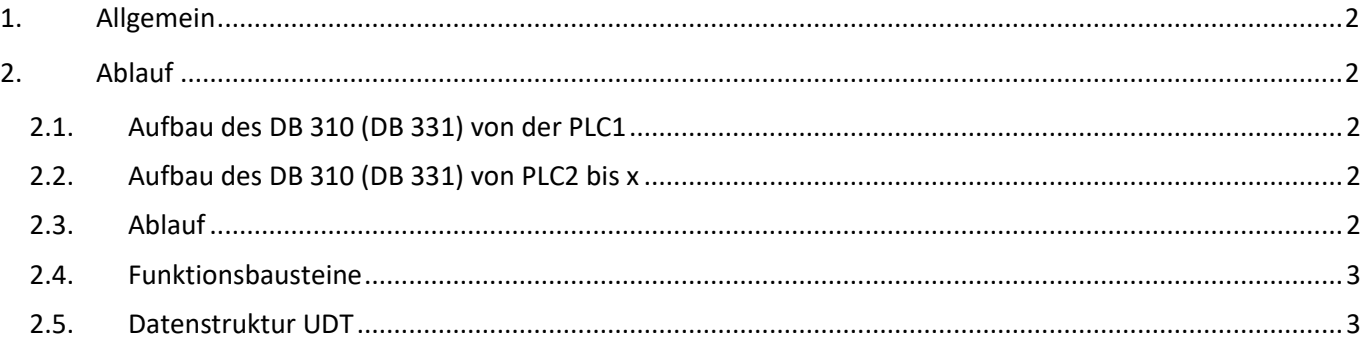

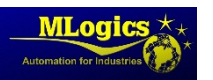

### **1. Allgemein**

Die interne PLC Kommunikation wird mit SFB 14 GET realisiert. Daten werden immer aus den anderen PLCs gelesen, nie geschrieben.

## **2. Ablauf**

Die eigenen Daten werden auf DB 310 gesetzt, transferiert oder kopiert. Danach wird der DB 310 auf den DB 331 umkopiert (mit SFC20 oder SFC83). Von den anderen PLCs wird der DB 331 gelesen und auf den zugehörigen Puffer DB abgelegt. War der GET in allen Jobs erfolgreich werden die Daten vom Puffer DB auf den Daten DB umkopiert. Im Fehlerfall wird der Daten DB mit "0" gefüllt. (Ab Adresse DBW60 bzw. DBW20) Im Programm werden nur die Daten im Daten DB abgefragt. Die Daten für andere PLCs werden im DB 310 gesetzt.

Es wird nicht automatisch der gesamte DB 331 mit GET gelesen, sondern nur die für die jeweilige PLC relevanten Daten.

#### **2.1.Aufbau des DB 310 (DB 331) von der PLC1**

DBW 0 PLC Nummer DBW 2 Com Check (Zeit in msec) DBW 4 – 58 System Daten PLC1 (MaxPrId, Befehlsmasken rechte Maustaste für Act, Din, …) DBW 60 – 98 Datenbereich für alle PLCs DBW 100 – xxx PLC spezifische Datenbereiche Im Fehlerfall werden die Daten ab DBW60 gelöscht

#### **2.2.Aufbau des DB 310 (DB 331) von PLC2 bis x**

DBW 0 PLC Nummer DBW 2 Com Check (Zeit in msec) DBW 4 – 18 System Daten der PLC (spare) DBW 20 – 58 Datenbereich für alle PLCs DBW 60 – xxx PLC spezifische Datenbereiche Im Fehlerfall werden die Daten ab DBW20 gelöscht

#### **2.3.Ablauf**

Für das Lesen der Daten einer PLC sind im Frame 4 Jobs (GET) vorgesehen. Es können also bis zu 16 separate Datenbereiche vom DB 331 gelesen werden. Es ist also kein Problem wenn die Daten im DB 331 zerstückelt sind. Beispiel:

DBW 100 bis 150 Daten für PLC2 DBW 152 bis 190 Daten für PLC3 DBW 192 bis 250 Daten für PLC4 DBW 252 bis 300 wieder Daten für PLC2

Das heißt eigentlich ist der Frame im FB 311, FB 312 usw. mit 4 Jobs vorbereitet. Das System kann bis zu 30 Jobs. Es müsste bei einer Erweiterung nur der entsprechende FB angepasst werden, welcher ja sowieso "angefasst" werden muss, um die Pointer zu den Datenbereichen zu definieren. Die System FCs 331 und 332 müssen nicht geändert werden.

Auch die Struktur der Datenbausteine kann verschieden sein. Der DB 310 der PLC1 muss nicht denselben Aufbau haben wie der DB 311 in der PLC2 bis 10. Man muss nur dafür sorgen, dass die Zeiger im SFB14 und SFC20 richtig gesetzt werden, damit die Daten später dort stehen wo sie in der jeweiligen PLC erwartet werden.

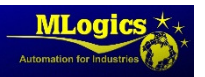

#### **2.4.Funktionsbausteine**

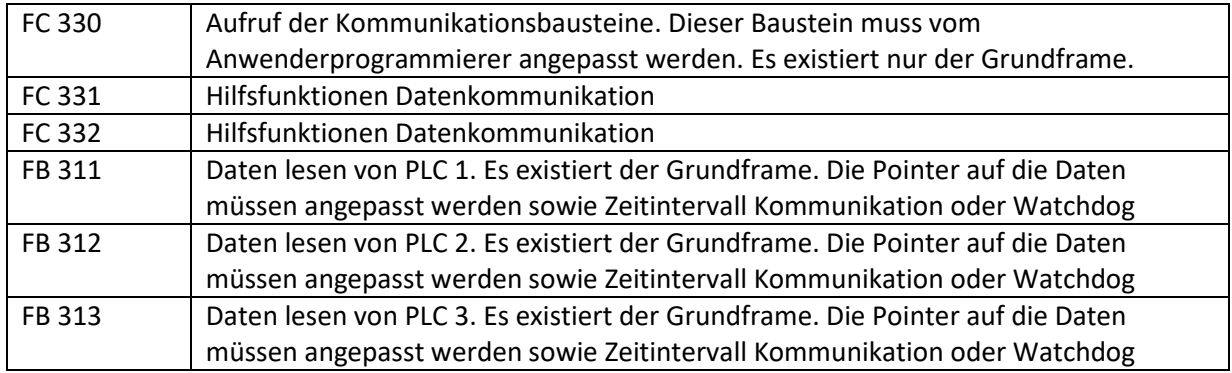

Die nötigen Anpassungen in den Bausteinen sind jedoch selbsterklärend. Datenbausteine

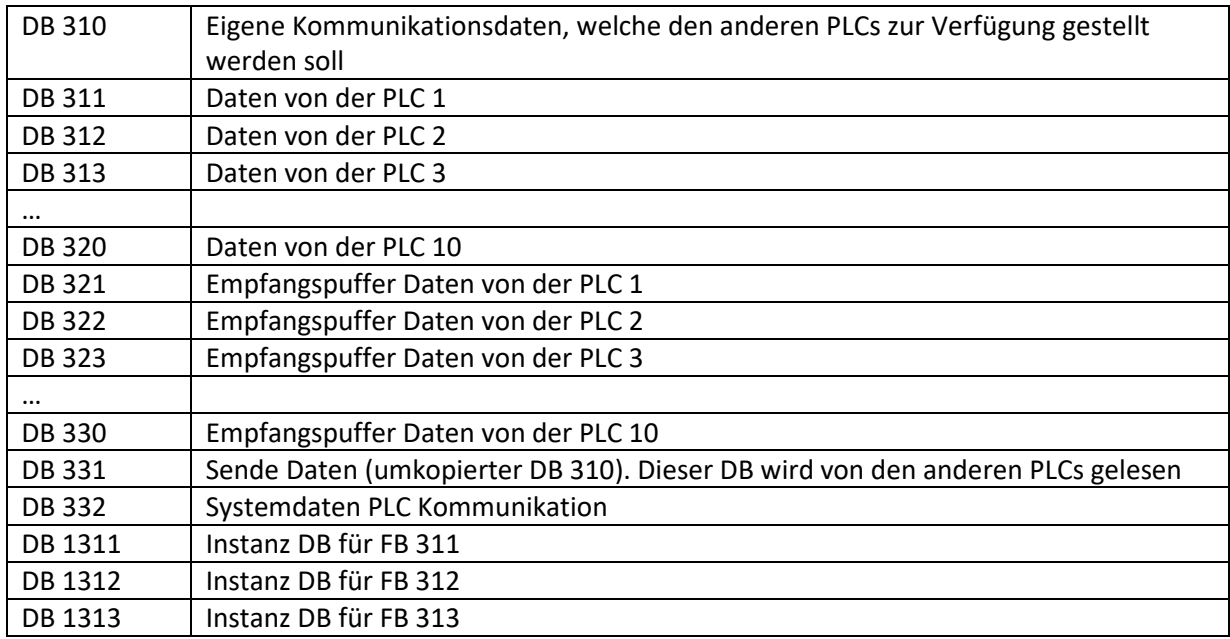

#### **2.5.Datenstruktur UDT**

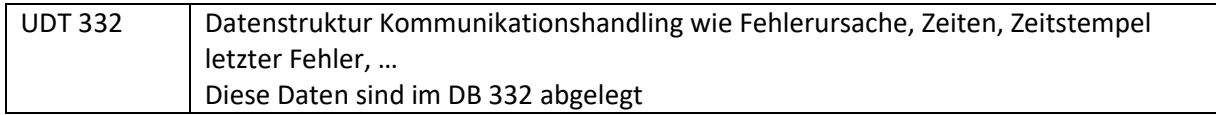

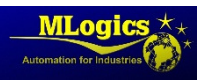